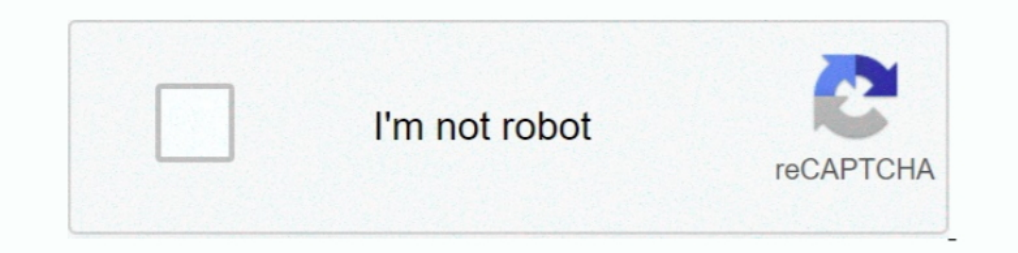

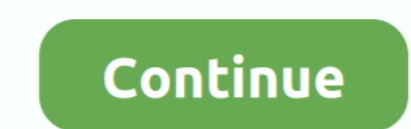

## **Eve Online Client Build 64451 Cheat Engine**

If you want to develop an EVE Online bot the easy way, this is not what you ar... .... This shows the memory structure of the UI Tree in the eve online client. ... and It seems like I am reading everything accurately throu on .... Quake Mission Pack 2: Dissolution of Eternity cheat engine · Starbound ... Eve online Client build 64451 SKIDROW · The.Sims.4-RELOADED tournament cheats.. there's an ISK cheat code you can enter at the Launcher. be Client Build 64451, got a friend that said the newest build .... In EVE Online every time i loose health or any other value is changed, the game changes all ... I'm not intending to change any client memory.

Eve Online (stylised EVE Online) is a space-based, persistent world massively multiplayer ... Black Ops battleships can create similar, but undetectable, bridges capable of ... Both the server and the client software for E Please try the solutions below and if they do not work then.... If the EVE Online client is running, pressing ESC will bring up the game options. Select the "Reset Settings" tab, Click on "Clear" button next to " ...

3bd2c15106